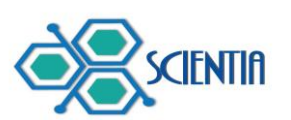

pp. 21-37

# **IMPLEMENTACIÓN DE UNA HERRAMIENTA DE CÁLCULO DE DOSIS PARA EL IRRADIADOR PRECLÍNICO X-RAD 320.**

## IMPLEMENTATION OF A DOSE CALCULATION TOOL FOR THE PRECLINICAL IRRADIATOR X-RAD 320.

**Luis E. Emiliani** <sup>1</sup> .

<sup>1</sup>Universidad de Panamá, Facultad de Ciencias Naturales Exactas y Tecnología, Escuela de Física. Panamá

Correo: [luisemiliani02@gmail.com](mailto:luisemiliani02@gmail.com)

[https://orcid.org/0000-0002-4876-1592.](https://orcid.org/0000-0002-4876-1592)

**Recepción Aprobación**

24-08-2022 15-11-2022

#### **Resumen**

Se desarrolló una herramienta que facilita la determinación de la dosis absorbida en agua en condiciones de referencia (DOSAB) y una herramienta de cálculo de dosis (DOSREL) para el irradiador preclínico X-RAD 320 a partir de simulaciones Monte Carlo utilizando el código DOSXYZnrc a partir de una fuente puntual de radiación isotrópica que emite espectros de energía generados con el programa SpekCalc. Esta herramienta puede calcular la dosis en el eje central de radiación y fuera del eje para diferentes calidades de haz y entre tamaños de campo de 0,5 x 0,5 y  $15 \times 15$  cm<sup>2</sup>, para condiciones simuladas y no simuladas. También se compararon las dosis relativas en profundidad y los perfiles de dosis relativa para las simulaciones MC y las calculadas por interpolación lineal para tamaños de campo de 5 x 5 y 7 x 7 cm<sup>2</sup> y calidades de haz de 300 y 71 kVp y los resultados mostraron una buena concordancia entre ambos, por lo tanto, el método de interpolación lineal implementado para tamaños de campo intermedios a los simulados quedo validado.

**Palabras Clave**: Física Médica, método de Monte Carlo, dosimetría de kilovoltaje.

#### **Abstract**

A tool was developed that facilitates the determination of the absorbed dose in water under reference conditions (DOSAB) and a dose calculation tool (DOSREL) for the X-RAD 320 preclinical irradiator from Monte Carlo simulations using the DOSXYZnrc code a starting from a point source of isotropic radiation that emits energy spectra generated with the SpekCalc program. This tool can calculate the dose in the central radiation axis and off the axis for different beam qualities and between field sizes of 0.5 x 0.5 and 15 x 15 cm<sup>2</sup>, for simulated and non-simulated conditions. Relative depth doses and relative dose profiles were also compared for MC simulations and those calculated by linear interpolation for field sizes of 5 x 5 and 7 x 7 cm2 and beam qualities of 300 and 71 kVp and the results shown. a good concordance between both, therefore, the linear interpolation method implemented for intermediate field sizes to those simulated was validated.

**Keywords:** Medical Physics, Monte Carlo method, kilovoltage dosimetry.

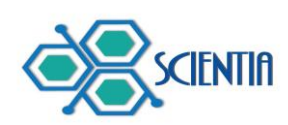

#### **Introducción**

El objetivo principal de este estudio es desarrollar una herramienta de cálculo de distribuciones de dosis para condiciones simuladas y no simuladas para el irradiador preclínico X-RAD 320 utilizando una serie de simulaciones Monte Carlo calculadas en Emiliani (2021) en un fantoma de agua homogéneo. También se busca diseñar una herramienta que facilite la calibración de la dosis en condiciones de referencia y a partir de esta dosis absoluta se pueda tener la dosis en el eje central y fuera del eje para tamaños de campo entre  $0,5 \times 0,5 - 15 \times 15$  cm<sup>2</sup>.

Existen diversos protocolos para dosimetría de rayos X en kilovoltaje, promovidos por organizaciones como: AAPM (*American Association of Physicists in Medicine)* (Ma et al., 2001), IPEMB (*Institute of Physics and Engineering in Medicine and Biology*) (Klevenhagen et al., 1996), e IAEA (*International Atomic Energy Agency*) (IAEA, 2005). Ninguno a priori es mejor que otro y la elección particular podría deberse a la disponibilidad de los factores necesarios para su aplicación, de acuerdo con el espectro de energía, condiciones de referencia, detectores, entre otros. En este trabajo se escogió el protocolo de la AAPM para la medición de la dosis absoluta debido a que contamos con las cámaras de ionización calibradas en términos de kerma en aire y los factores de corrección necesarios para la aplicación de este.

La capa hemireductora o HVL por sus siglas en inglés, se define como el espesor requerido de un material para reducir la exposición a la mitad, en una geometría de haz estrecho. El espesor del material es generalmente aluminio de alta pureza (99,9%) para tensiones de tubo (kVp) de hasta aproximadamente 120 kV y de cobre de alta pureza (99,9%) para energías más altas, de hasta 400 kV.

Diferentes espectros pueden tener el mismo HVL (Attix, 2004) y, por lo tanto, es preferible combinar HVL con kVp como especificador de haz. Más aún, debido a la diferente filtración, geometría, colimación, ángulo del blanco, etc., no siempre basta con el kVp y HVL para la especificación completa del haz. Por ello se define el HVL<sub>2</sub> como el espesor del absorbente adicional al HVL<sub>1</sub> para reducir la exposición

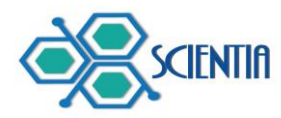

en aire, nuevamente a la mitad (25% de la exposición inicial) y el coeficiente de homogeneidad se define como HC = HVL $_1$ / HVL $_2$ . Con estos valores (HVL $_1$ , kVp y HC) se obtiene una especificación de la calidad del haz más precisa.

A continuación, se describe en mayor detalle el protocolo de la AAPM, pues es el implementado en nuestra herramienta de cálculo de dosis. Este protocolo se ocupa de la dosimetría absoluta para rayos X de kilovoltaje (tensión de tubo: 40 - 300 kV) para aplicaciones de radioterapia y radiobiología. Es un protocolo basado en el conocimiento del factor de calibración en unidades de kerma en aire de una cámara de ionización. Este protocolo no utiliza el HVL para clasificar los rangos de energía, se clasifican mediante el kVp de cada haz.

Para rayos X de baja energía (40 kV  $\geq$  tensión de tubo  $\leq$  100 kV), la dosimetría de referencia se realizará libre en aire y se utilizará un factor de retrodispersión para tener en cuenta el efecto de la dispersión en el fantoma. Para rayos X de energía media (tensión de tubo superior a 100 kV), se pueden usar dos formalismos diferentes, pero mutuamente consistentes. Si el punto de interés está en la superficie fantoma ( $z_{ref} = 0$ ), la medición se realizará en aire y se utilizará un factor de retrodispersión para tener en cuenta el efecto de la dispersión en el fantoma (el método en el aire). Si el punto de interés está a una profundidad en el agua, la medición se realizará a la profundidad de referencia (zref = 2 cm) en un fantoma de agua, considerando un factor de corrección dependiente de la cámara (y una corrección de caperuza impermeable si corresponde).

Las configuraciones de referencia para este protocolo se muestran en la figura 1.

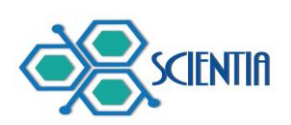

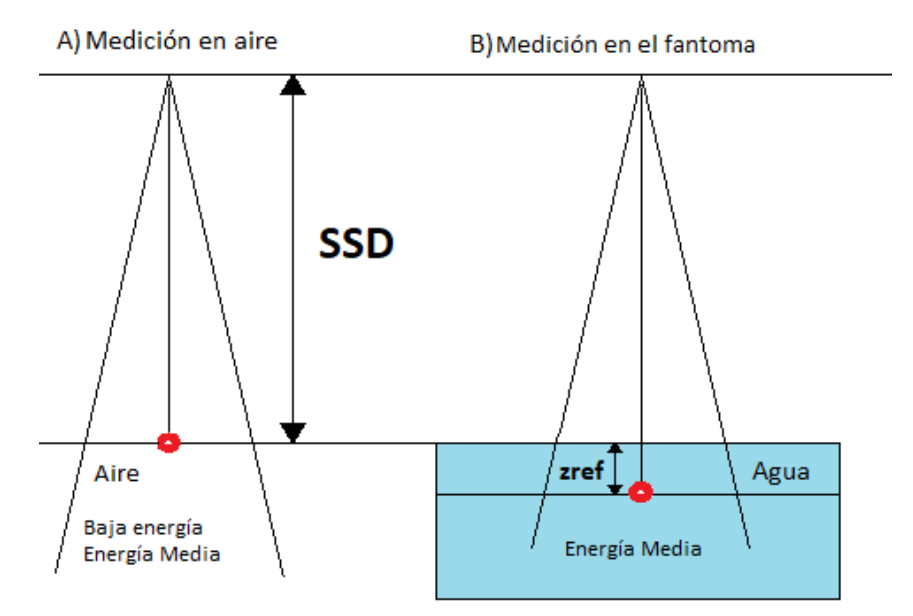

**Figura 1.** Configuraciones para realizar dosimetría absoluta en condiciones de referencia utilizando el protocolo TG-61 para baja energía (A) o energía media (A y B).

**Medición en aire: dosis absorbida en agua en la superficie para rayos X de baja y media energía (40 kV ≤ Tensión de tubo ≤ 300 kV)**

Para utilizar el método de medición en aire para un haz de rayos X de baja y media energía (40 - 300 kV), la profundidad de referencia para la determinación de la dosis absorbida en agua está en la superficie del fantoma ( $z_{ref} = 0$ ). Al igual que en el protocolo TRS-398, el formalismo para energía baja y media es el mismo. Para el TG-61 el cálculo de dosis absorbida en agua en la superficie,  $D_{w,z=0}$ , se realiza de acuerdo con la siguiente expresión:

$$
D_{w,z=0} = MN_K B_w P_{stem.air} \left[ \left( \frac{\overline{\mu_{en}}}{\rho} \right)_{air}^w \right]_{air}
$$
 (1)

Donde  $M$  es la lectura de la cámara libre en el aire corregida por temperatura y presión, recombinación de iones, efecto de polaridad y corrección del electrómetro;  $N_K$  el factor de calibración de kerma en aire para la calidad del haz

**https://revistas.up.ac.pa/index.php/scientia/**

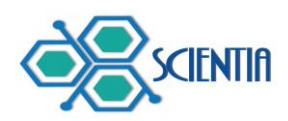

dado;  $B<sub>w</sub>$  es el factor de retrodispersión que explica el efecto de la dispersión en el fantoma;  $P_{stem,air}$  es el factor de corrección del tallo de la cámara que representa el cambio en la dispersión de fotones desde el tallo de la cámara entre la calibración y la medición (principalmente debido al cambio en el tamaño del campo), y  $\sqrt{\frac{\mu_{en}}{a}}$  $\frac{\pi}{\rho}$ air  $\begin{bmatrix} w \\ \end{bmatrix}$ air es la razón de los coeficientes másicos de absorción de energía, de

agua a aire, promediada sobre el espectro de energía de los fotones incidentes.

# **Medición en fantoma: dosis absorbida en agua a 2 cm de profundidad para rayos X de energía media (100 kV < Tensión de tubo ≤ 300 kV)**

Este protocolo adopta una profundidad de referencia de 2 cm, tal que haya suficiente material para cubrir la cámara sin disminuir excesivamente la señal. La dosis absorbida en agua a una profundidad de referencia de 2 cm ( $z_{ref}$  = 2 cm),  $D_{w,z=2}$ , se determina utilizando

$$
D_{w,z=2} = MN_K P_{Q, champ} P_{shealth} \left[ \left( \frac{\overline{\mu_{en}}}{\rho} \right)_{air}^w \right]_{w}
$$
 (2)

Donde M es la lectura de la cámara a una profundidad de referencia ( $z_{ref} = 2$ cm) corregida por temperatura, presión, recombinación de iones y efecto de polaridad,  $P_{Q, champ}$  es el factor de corrección general de la cámara que explica el cambio en la respuesta de la cámara debido al desplazamiento del agua por la cámara de ionización (cavidad de aire más pared) y la presencia del tallo de la cámara, el cambio en la energía y la distribución angular del haz de fotones en el espectro en comparación con el utilizado para la calibración en el aire.  $P_{shealth}$  es la corrección para la absorción y dispersión de fotones en la caperuza impermeable (si está presente) y  $\left| \left(\frac{\overline{\mu_{en}}}{\overline{\sigma_{en}}} \right)\right|$  $\frac{e n}{\rho}$ air W ] W es la razón de los coeficientes másicos de absorción de energía, de agua a aire, promediada sobre el espectro de fotones en el punto de referencia en agua en ausencia de la cámara.

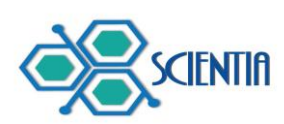

#### **Materiales y métodos**

# **1. Herramienta para la determinación de la dosis en agua en condiciones de referencia**

Se diseñó una interfaz gráfica de usuario (GUI) denominada DOSAB para el cálculo de la dosis absorbida en agua para condiciones de referencia recomendadas por el TG-61 usando Matlab (versión R2019a actualización 9). DOSAB permite calcular la dosis de calibración de forma automática, a partir de las medidas realizadas por la cámara de ionización calibrada, en las condiciones que se haya establecido como referencia, siguiendo el protocolo TG-61 de la AAPM.

DOSAB ofrece diferentes parámetros de entrada necesarios para calcular la dosis de calibración como la elección del método de calibración (método de medición en aire para baja y media energía, y el método de medición en agua para energía media), así como el HVL (mm Al o mm Cu), lado de tamaño de campo cuadrado o radio de tamaño de campo circular (cm), SSD (cm), potencial de tubo, corriente de tubo (mA), tiempo de irradiación, temperatura y presión de medición (°C y kPa respectivamente), lecturas de la cámara con polaridad positiva y negativa (nC), lecturas de la cámara con voltaje de colección VLow (nC), y polaridad de referencia. DOSAB utiliza los factores de calibración disponibles para las cámaras de ionización cilíndrica FC65-G (IBA) y la plano paralela N23344 (PTW) para el cálculo de la dosis (ver tabla 1).

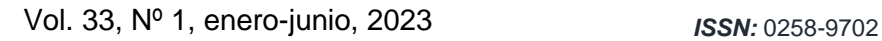

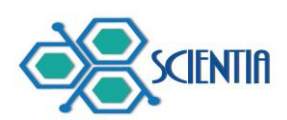

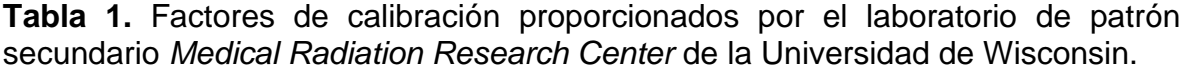

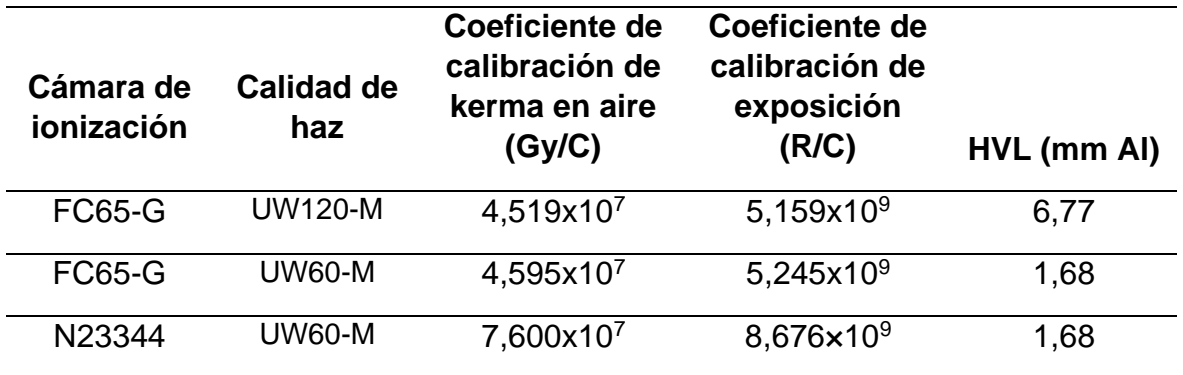

### **2. Herramienta de cálculo de dosis para tamaños de campo cuadrados**

En la tabla 2 se muestra un resumen detallado de las calidades de haz utilizadas para implementarlas en la herramienta de cálculo de dosis (Emiliani, 2021).

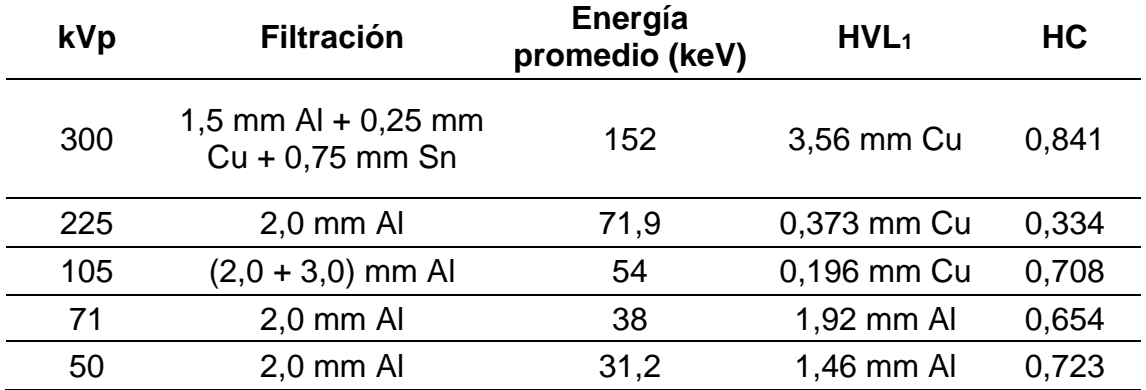

**Tabla 2.** Espectros de energía simulados para diferentes calidades de haz.

Se ha diseñado una GUI denominada DOSREL para generar datos de dosis en profundidad y perfiles para las calidades de haz simuladas, para cualquier tamaño de campo y profundidades dentro de los rangos simulados (para tamaños de campo entre  $0.5 \times 0.5 - 15 \times 15$  cm<sup>2</sup> y profundidades entre  $0 - 20.9$  cm) usando Matlab (versión R2019a actualización 9). DOSREL hace uso de una serie de

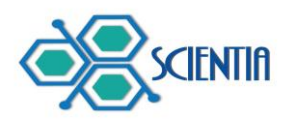

matrices de dosis 3D en formado *.3ddose* obtenidas a partir de simulaciones Monte Carlo para las calidades de haz mostradas en la tabla 2, las mismas que fueron extraídas de Emiliani (2021).

Estos datos se muestran en dosis absoluta pues hace uso del archivo de calibración y del tiempo de irradiación requeridos. DOSREL hace uso de la base de datos de simulaciones MC para diferentes calidades de haz y tamaños de campo simulados. La incertidumbre relativa de la dosis de calibración es de 3,6 % según el TG-61 (Ma et al., 2001). DOSREL muestra la incertidumbre relativa combinada asociada a las incertidumbres relativas de calibración y de simulaciones MC. Las matrices de corrección por el efecto talón se aplican a DOSREL.

DOSREL ofrece la opción de guardar en un archivo *.xlsx* la dosis relativa en profundidad (normalizada a la profundidad de calibración) y el perfil generado en cada simulación. Para tamaños de campo y/o profundidades no simuladas se realiza una interpolación entre tamaños de campo y/o profundidades disponibles.

La dosis en profundidad en el eje central se calcula con la siguiente ecuación:

$$
D(FS, d, 0) = D_0(FS_0, d_0) \cdot OF(FS, d_0) \cdot \frac{PDD(FS, d)}{PDD(FS, d_0)}
$$
(3)

Mientras que la dosis fuera del eje se calcula del siguiente modo:

$$
D(FS, d, x) = D(FS, d, 0) * OAR(FS, d, x)
$$
\n
$$
(4)
$$

En donde  $D(FS, d, 0)$  es la dosis en profundidad en el eje central para un tamaño de campo FS y una profundidad  $d$ ,  $D_0(FS_0, d_0)$ es la dosis de calibración en condiciones de referencia (tamaño de campo de referencia  $FS<sub>0</sub>$  y profundidad de calibración  $d_0$  (cm)),  $\mathit{OF}(\mathit{FS}, d_0)$  es el *output factor* para un tamaño de campo  $\mathit{FS}$  y una profundidad de calibración  $d_0$ ,  $PDD(FS, d)$  es la dosis relativa en profundidad para un tamaño de campo  $FS$  y una profundidad d,  $PDD(FS_0, d_0)$  es la dosis relativa en profundidad para un tamaño de campo  $FS$  y la profundidad de calibración  $d_0$ ,

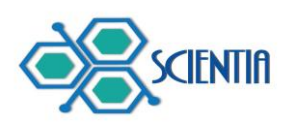

 $D(FS, d, x)$  es la dosis fuera del eje a una profundidad  $d$  (cm) y un tamaño de campo  $FS$ , y  $OAR(FS, d, x)$  es el factor que determina el cambio relativo de la dosis fuera del eje para un tamaño de campo FS, una profundidad d (cm) y una posición en x (cm).

Para corroborar la validez de la interpolacion lineal entre tamaños de campo se simularon matrices de dosis para tamaños de campo adicionales de 5 x 5 y 7 x 7 cm<sup>2</sup> para calidades de haz de 300 y 71 kVp en los cuales se busca comparar las dosis relativas en profundidad y perfiles de dosis relativa a diferentes profundidades.

#### **Resultados**

# **1. Herramienta para la determinación de la dosis en agua en condiciones de referencia**

En la figura 2 se muestra la interfaz gráfica DOSAB que permite el cálculo de la dosis en agua en condiciones de referencia (con un tamaño de campo de 10 x 10  $\text{cm}^2$  y con una SSD = 50 cm) implementando el protocolo TG-61 de la AAPM. La profundidad de calibración depende del método empleado y rango de energía y puede ser en superficie (0 cm) o a una profundidad de 2 cm.

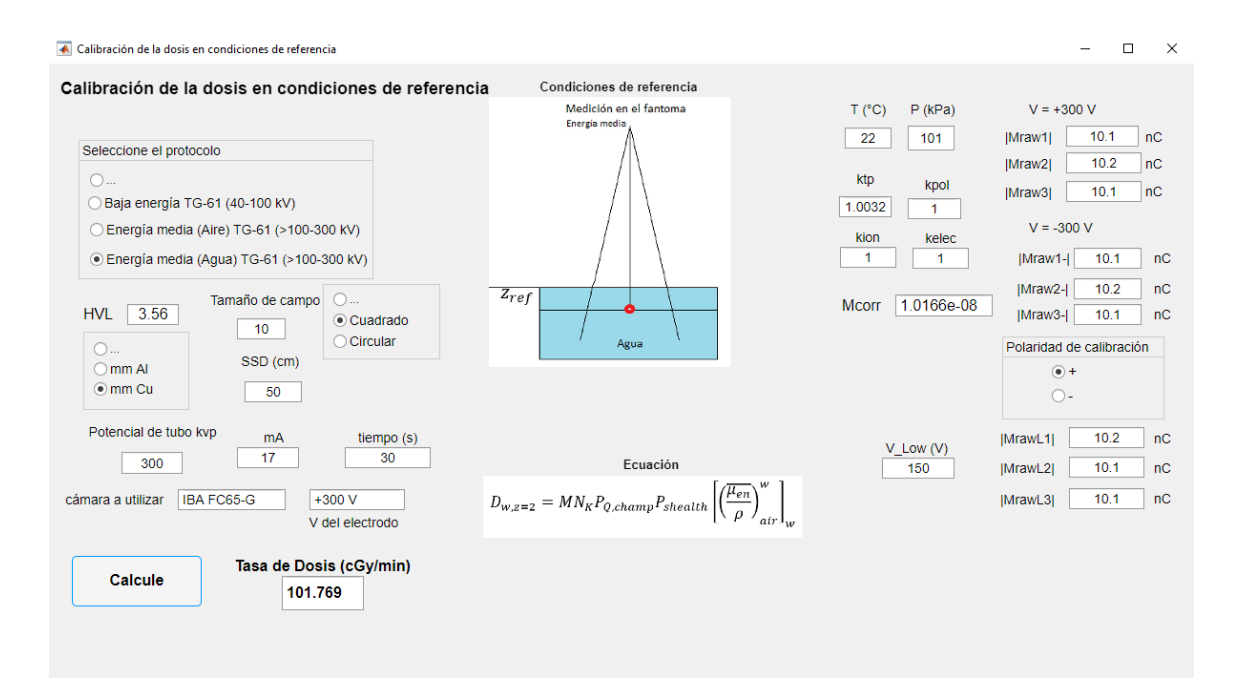

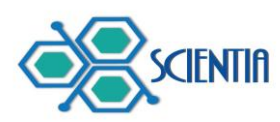

**Figura 2.** Interfaz gráfica de usuario DOSAB para la calibración en dosis absorbida en agua para condiciones de referencia.

Los parámetros de entrada más relevantes utilizados para el cálculo de la dosis de calibración se guardan en un archivo *.xlsx*, llamado archivo de calibración el cual almacena los datos de la tabla 3 (los valores que aparecen en la tabla 3 son solo un ejemplo ilustrativo, debido a que no fue posible realizar la calibración del equipo). Dicho archivo se utiliza como entrada para el programa DOSREL.

**Tabla 3.** Ejemplo de los parámetros de calibración de la tasa de dosis para la calidad de haz de 300 kVp.

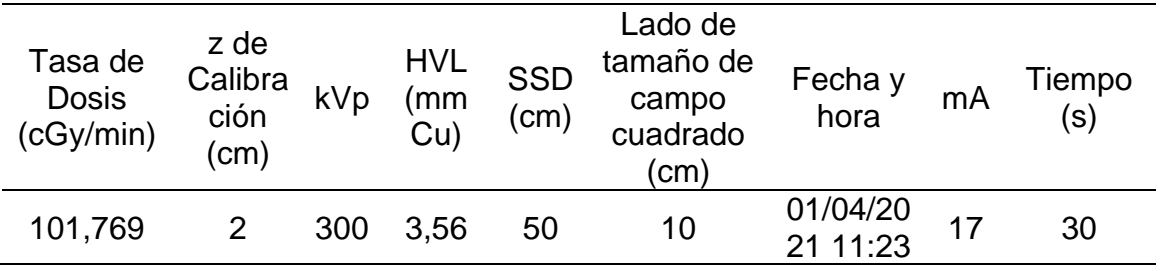

### **2. Herramienta de cálculo de dosis para tamaños de campo cuadrados**

En la figura 3 se muestra la interfaz gráfica DOSREL que permite generar curvas de dosis en profundidad y perfiles de dosis para diferentes calidades de haz y tamaños de campo, también permite estimar la dosis en profundidad y fuera del eje en un punto especificado por el usuario.

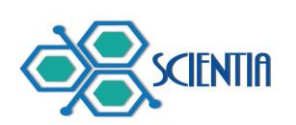

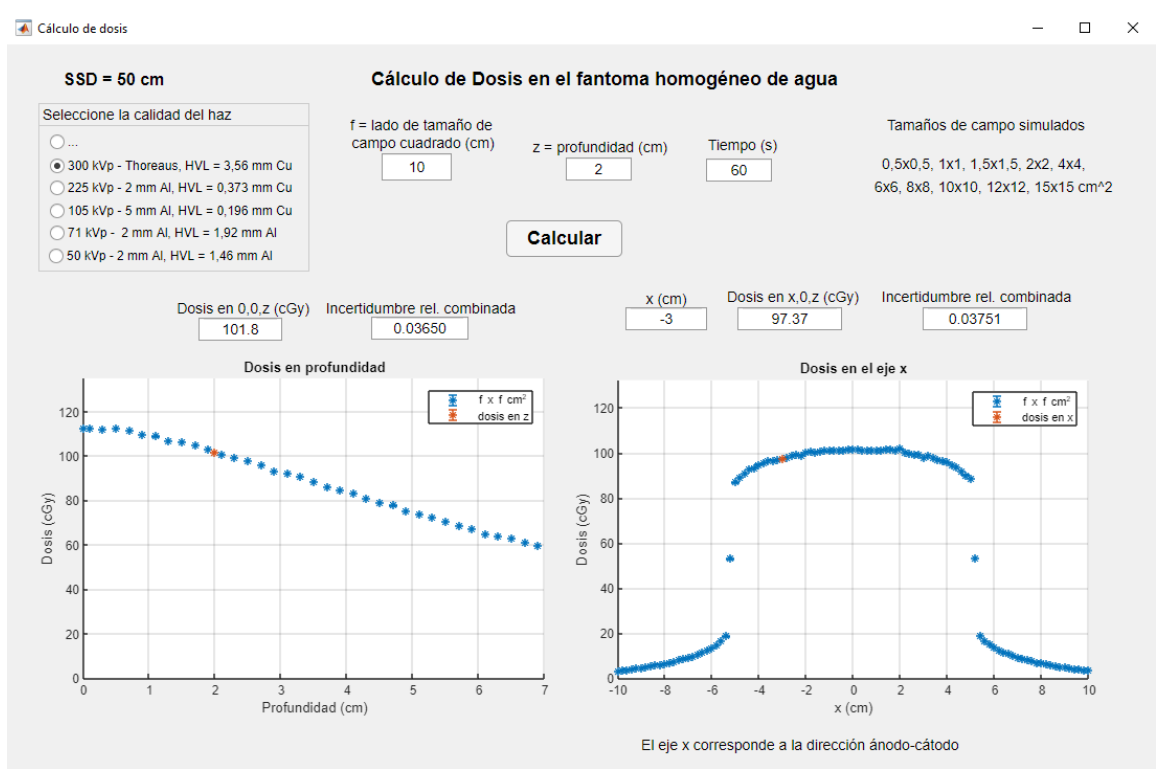

**Figura 3.** Interfaz gráfica de usuario DOSREL para el cálculo de la dosis absorbida en agua para campos cuadrados en el fantoma homogéneo de agua.

## **2.1 Dosis relativa en profundidad**

En las figuras 4 y 5 se muestran los gráficos en donde se comparan las dosis relativas en profundidad a partir de simulaciones MC y calculadas mediante interpolaciones entre los tamaños de campo contiguos para tamaños de campo de 5 x 5 y 7 x 7 cm<sup>2</sup> para calidades de haz de 300 kVp y 71 kVp respectivamente.

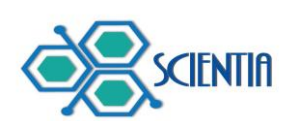

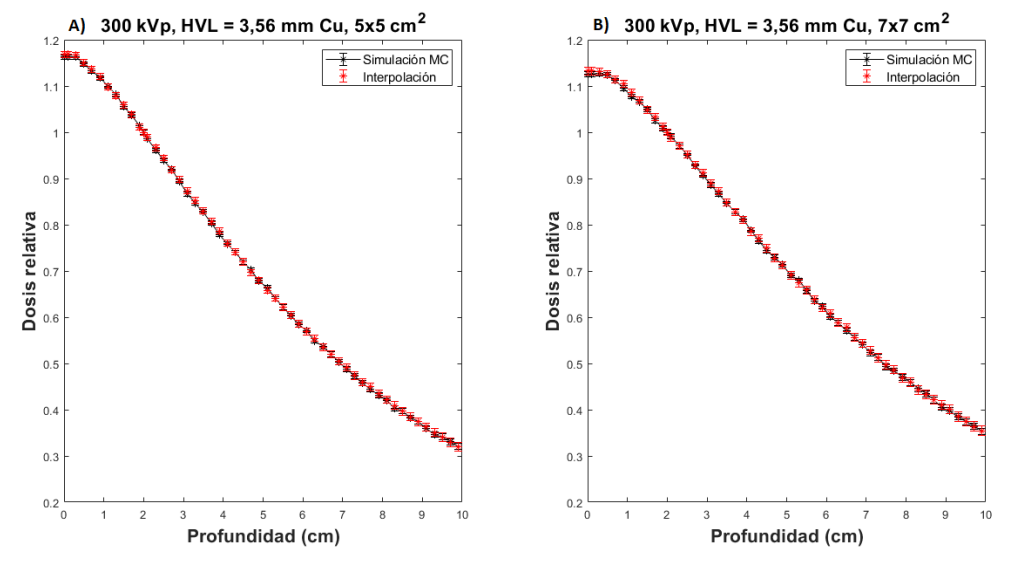

### **Figura 4.** Dosis relativa en profundidad simuladas con MC (línea negra) y las

calculadas mediante interpolaciones lineales (asterisco rojo) para una calidad de haz de 300 kVp, y un tamaño de campo de A)  $5 \times 5$  cm<sup>2</sup>; B)  $7 \times 7$  cm<sup>2</sup>.

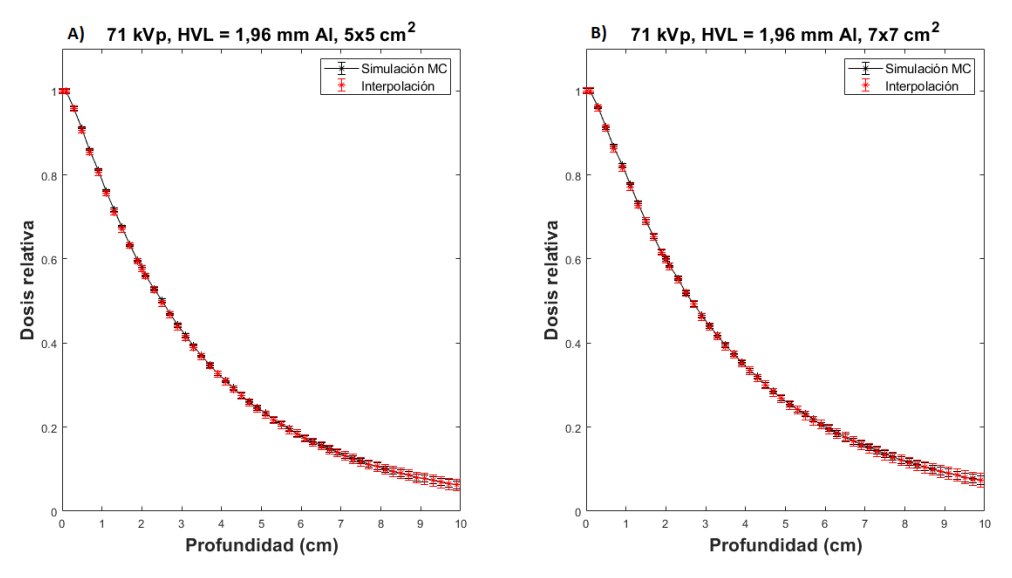

**Figura 5.** Dosis relativa en profundidad simuladas con MC (línea negra) y las calculadas mediante interpolaciones lineales (asterisco rojo) para una calidad de haz de 300 kVp, y un tamaño de campo de A) 5 x 5 cm<sup>2</sup>; B) 7 x 7 cm<sup>2</sup>.

Los resultados obtenidos para las comparaciones de las dosis en profundidad simuladas con MC y las calculadas mediante interpolaciones lineales para una

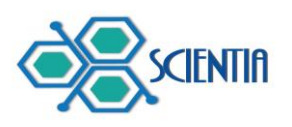

calidad de haz de 300 kVp, se evaluaron las diferencias para profundidades menores a 5 cm y se encontraron diferencias máximas de hasta 0,97 % y 0,90 % para tamaños de campo de 5 x 5 y 7 x 7 cm<sup>2</sup> respectivamente. Mientras que para una calidad de haz de 71 kVp se encontraron diferencias máximas de hasta 1,46 % y 1,05 % para tamaños de campo de 5 x 5 y 7 x 7 cm<sup>2</sup> respectivamente.

## **2.2 Perfiles de dosis relativa**

En las figuras 6 y 7 se muestran los gráficos en donde se comparan los perfiles de dosis relativa a partir de simulaciones MC y calculadas mediante interpolaciones entre los tamaños de campo contiguos para tamaños de campo de 5 x 5 y 7 x 7 cm<sup>2</sup> para calidades de haz de 300 kVp y 71 kVp respectivamente.

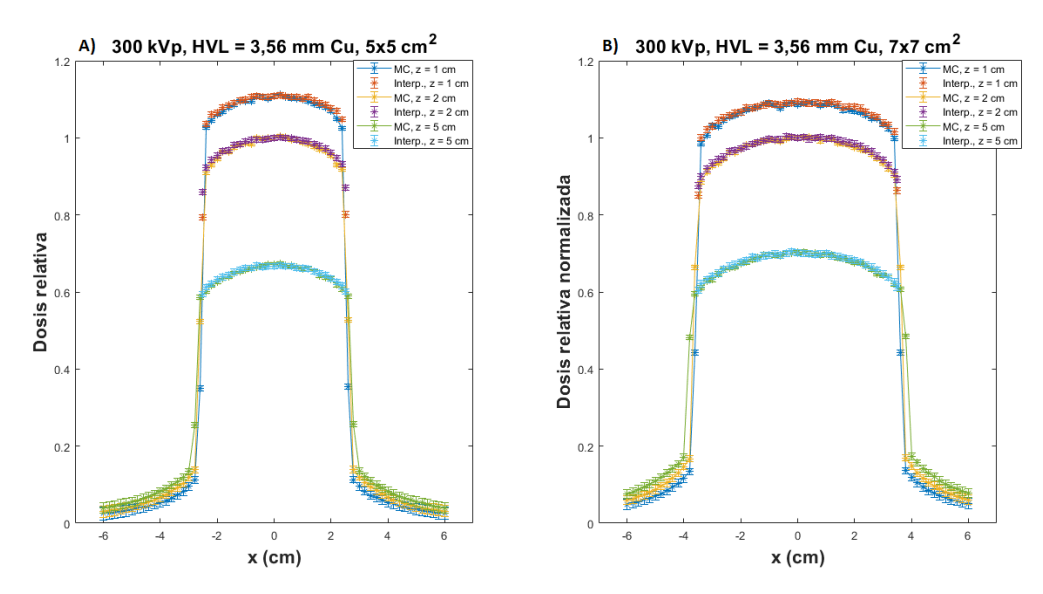

**Figura 6.** Perfiles de dosis relativa simuladas con MC y calculadas mediante interpolaciones lineales para diferentes profundidades para una calidad de haz de 300 kVp, y un tamaño de campo de A)  $5 \times 5$  cm<sup>2</sup>; B)  $7 \times 7$  cm<sup>2</sup>.

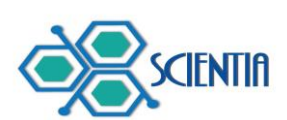

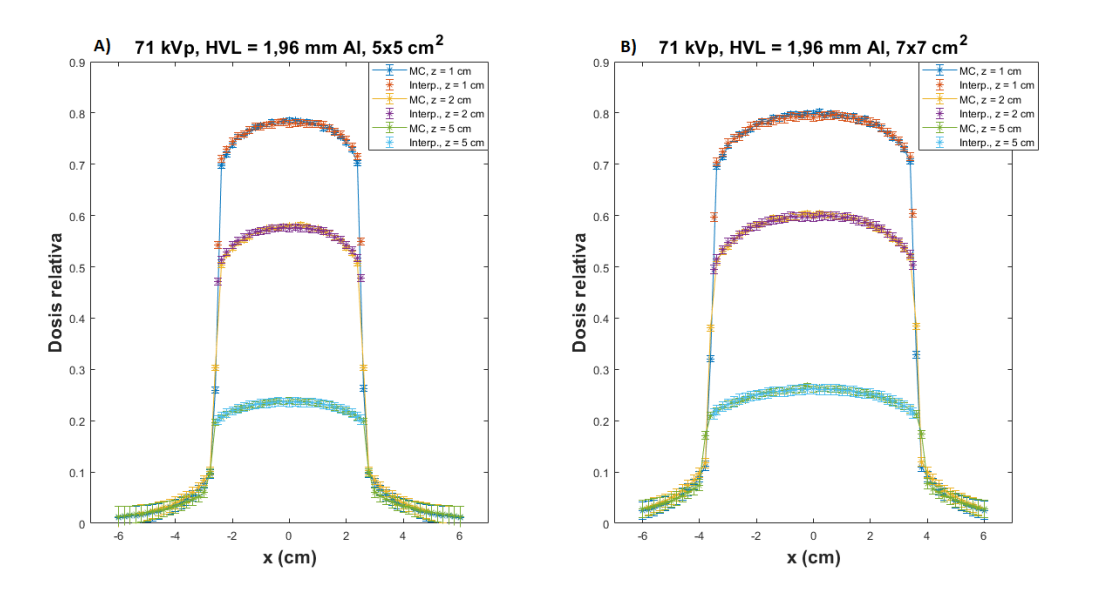

**Figura 7.** Perfiles de dosis relativa simuladas con MC y calculadas mediante interpolaciones lineales para diferentes profundidades para una calidad de haz de 71 kVp, y un tamaño de campo de A)  $5 \times 5$  cm<sup>2</sup>; B)  $7 \times 7$  cm<sup>2</sup>.

Los resultados obtenidos para las comparaciones de los perfiles de dosis relativa simuladas con MC y las calculadas mediante interpolaciones lineales para una calidad de haz de 300 kVp para diferentes profundidades, se evaluaron las diferencias en el eje central de radiación y se encontraron diferencias máximas de hasta 1,22 % y 1,64 % para tamaños de campo de 5 x 5 y 7 x 7 cm<sup>2</sup> respectivamente. Mientras que para una calidad de haz de 71 kVp se encontraron diferencias máximas de hasta 1,62 % y 2,16 % respectivamente.

#### **Discusión**

La herramienta DOSAB que facilita la calibración de la dosis en condiciones de referencia agiliza proceso de cálculo de dosis. Debido a que no se pudo medir la dosis absoluta en nuestro trabajo, se realizó una calibración virtual que representa el valor que tendría dadas la energía y condiciones de referencia (la tasa de dosis presentada en este trabajo no corresponde a una medición real sino a una estimación que solo sirve para ejemplificar cómo funciona DOSREL).

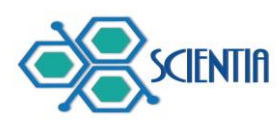

Por otra parte, el desarrollo de DOSREL permite obtener la dosis en el eje central y fuera del eje para 5 calidades de haz en el rango de bajas y medias energías presentadas en la tabla 2 y para tamaños de camp variable entre 0,5 x 0,5 y 15 x 15 cm<sup>2</sup>.

Las curvas de dosis en profundidad y perfiles de dosis relativa para las calidades de haz de 300 y 71 kVp presentan buena correlación con diferencias porcentuales menores al 2,16 % y estas se encuentran dentro de las incertidumbres relativas asociadas a las simulaciones MC y los cálculos de las interpolaciones lineales, por lo tanto, el método empleado para las interpolaciones realizadas en este trabajo queda validado.

#### **Conclusión**

Se describió una herramienta para facilitar la calibración de la dosis en condiciones de referencia (DOSAB) y una herramienta de cálculo de dosis absorbida en agua en tamaños de campo cuadrado (DOSREL) haces de rayos X producidos por el irradiador X-RAD 320 a partir de simulaciones MC. Se simularon diferentes calidades de haz y tamaños de campo variable entre 0,5 x 0,5 hasta 15 x 15 cm<sup>2</sup> . El método de interpolaciones lineales entre tamaños de campo no simulados presento buenos resultados teniendo una buena concordancia con las simulaciones para calidades de haz de 300 y 71 kVp. Es importante recalcar que esta es una primera etapa para desarrollar un planificador de tratamientos de haces de kV, ya que, solamente hace los cálculos en condiciones homogéneas. En Chow and Leung (2008) si cuentan con una herramienta de cálculo de dosis que se acerca bastante a un planificador para haces de kV, ellos desarrollaron un programa con una interfaz gráfica de usuario (GUI por sus siglas en inglés) para el cálculo de las distribuciones de dosis 3D mediante simulación Monte Carlo (MC) se desarrolla utilizando MATLAB (Chow & Leung, 2008). Esa GUI (DOSCTP) proporciona una plataforma fácil de usar para el cálculo de dosis con imágenes DICOM CT con los códigos EGSnrcMP (Kawrakow et al., 2013) y DOSXYZnrc (Walters et al., 2005).

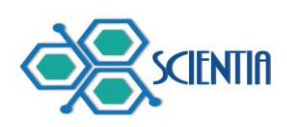

Como trabajo futuro sería desarrollar una herramienta de cálculo de dosis a partir de simulaciones MC en donde se simule el tubo de rayos X completo las cuales sean validadas por medias experimentales para distintas calidades de haz y condiciones.

## **Agradecimiento**

Se agradece el apoyo de Fondecyt Regular N°1181133 y Fondequip EQM108105.

#### **Referencias**

- Attix, F. H. (2004). Introduction To Radiological Physics and Radiation Dosimetry. *John Wiley & Sons, Inc*, 607.
- Chow, J. C. L., & Leung, M. K. K. (2008). A graphical user interface for calculation of 3D dose distribution using Monte Carlo simulations. *Journal of Physics: Conference Series*, *102*(1), 0–6. https://doi.org/10.1088/1742- 6596/102/1/012003
- Emiliani, L. E. (2021). *Caracterización dosimétrica del irradiador preclínico X-RAD 320 e implementación en una herramienta de cálculo de dosis* [Pontificia Universidad Católica de Chile]. https://repositorio.uc.cl/handle/11534/62478
- IAEA. (2005). Absorbed Dose Determination in External Beam Radiotherapy: an international Code of Practice for dosimetry based on standards of absorbed dose to water IAEA TRS-398. In *IAEA*. https://doi.org/10.1118/1.2969650
- Kawrakow, I., Mainegra-Hing, E., Rogers, D. W. O., Tessier, F., & Walters, B. R. B. (2013). *The EGSnrc code system: Monte Carlo simulation of electron and photon transport NCR Report PIRS-701 (Ottawa: National Research Council of Canada)*. 2001–2006.
- Klevenhagen, S. C., Aukett, R. J., Harrison, R. M., Moretti, C., Nahum, A. E., & Rosser, K. E. (1996). The IPEMB code of practice for the determination of absorbed dose for x-rays below 300 kV generating potential (0.035 mm Al – 4 mm Cu HVL ; 10 – 300 kV generating potential). *Medical Physics*, *41*(6),

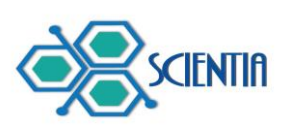

2605–2625. https://doi.org/10.1118/1.1374247

Ma, C. M., Coffey, C. W., DeWerd, L. A., Liu, C., Nath, R., Seltzer, S. M., & Seuntjens, J. P. (2001). AAPM protocol for 40-300 kV x-ray beam dosimetry in radiotherapy and radiobiology. *Medical Physics*, *28*(6), 868–893. https://doi.org/10.1118/1.1374247

Walters, B., Kawrakow, I., & Rogers, D. W. O. (2005). DOSXYZnrc Users Manual. *Source*, 1–132.